## **RUT955 MQTT (legacy WebUI)**

<u>Main Page</u> > <u>RUT Routers</u> > <u>RUT955</u> > <u>RUT955 Manual</u> > <u>RUT955 Legacy WebUI</u> > <u>RUT955 Services section (legacy)</u> > **RUT955 MQTT (legacy WebUI)** 

The information in this page is updated in accordance with firmware version **RUT9XX R 00.06.09.5**.

**Note**: this user manual page is for RUT955's old WebUI style available in earlier FW versions. Click here for information based on the latest FW version.

#### **Contents**

- 1 Summary
- 2 MQTT Broker
  - 2.1 Security
  - 2.2 Bridge
    - **2.2.1 Topics**
  - 2.3 Miscellaneous
- 3 MQTT Publisher

## **Summary**

**MQTT (MQ Telemetry Transport or Message Queue Telemetry Transport)** is an ISO standard (ISO/IEC PRF 20922) publish-subscribe-based "lightweight" messaging protocol for use on top of the TCP/IP protocol. It is designed to send short messages from one client (**publisher**) to another (**subscriber**) through **brokers**, which are responsible for message delivery to the end point.

RUT9XX routers support this functionality via an open source Mosquitto broker. The messages are sent this way: a client (**subscriber**) subscribes to a topic(s); a publisher posts a message to that specific topic(s). The **broker** then checks who is subscribed to that particular topic(s) and transmits data from the publisher to the subscriber.

The following chapter is a summary of the MQTT function in RUT9XX routers. For in-depth MQTT configuration examples, refer to this page: **Monitoring via MQTT**.

## **MQTT Broker**

The **Broker** will "listen" for connections on the specified Local port. In order to accept connections from WAN, you also need to check Enable Remote Access.

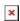

Field nameValueDescriptionEnableyes | no; default: noToggles MQTT Broker ON or OFF.

#### **Security**

The MQTT Security tab is used to establish MQTT connection security via TLS/SSL.

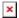

| Field name  | Value                                                              | Description                                                                                                    |
|-------------|--------------------------------------------------------------------|----------------------------------------------------------------------------------------------------|
| Use TLS/SSL | yes   no; default: <b>no</b>                                       | Toggles the use of TLS/SSL certificates ON or OFF.                                                                                                    |
| CA File     | .ca file; default: <b>none</b>                                     | <b>Certificate authority</b> is an entity that issues digital certificates. A digital certificate certifies the ownership of a public key by the named subject of the certificate.                                                                                    |
| CERT File   | .crt file; default:<br>none                                        | Certificate file is a type of digital certificate that is used by client systems to make authenticated requests to a remote server. Client certificates play a key role in many mutual authentication designs, providing strong assurances of a requester's identity. |
| Key File    | .key file; default: <b>none</b>                                    | Private key for client to establish connection.                                                                                                    |
| TLS version | tlsv1.1   tlsv1.2  <br>Support all; default:<br><b>Support all</b> | Authenticates a client to a server and establishes precisely who they are.                                                                                                    |

## **Bridge**

The MQTT Broker also supports a functionality called **Bridge**. An MQTT Bridge is used for the communication between two MQTT Brokers. The window of Bridge parameters is presented below. Some of these are mandatory as they are needed to create a connection: Connection Name, Remote Address and Remote Port. For more information on **MQTT Bridge** parameters you can read the official mosquitto.conf manual page.

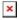

| Field name      | Value                                     | Description                                                                                                   |
|-----------------|-------------------------------------------|----------------------------------------------------------------------------------------------------|
| Use TLS/SSL     | yes   no; default: <b>no</b>              | Toggles MQTT Bridge ON or OFF.                                                                                |
| Connection Name | string; default: <b>none</b>              | Name of the Bridge connection. Although this is used for easier management purposes, this field is mandatory. |
| Remote Address  | ip; default: <b>none</b>                  | Remote Broker's address.                                                                                      |
| Remote Port     | integer [065535];<br>default: <b>1883</b> | Specifies which port the remote broker uses to listen for connections.                                        |

| Use Remote<br>TLS/SSL      | yes   no; default: <b>no</b> | Enables the use of TSL/SSL certificates of the remote broker. If this is checked, you will be prompted to upload TLS/SSL certificates. More information can be found in the <u>Security</u> section of this chapter. |
|----------------------------|------------------------------|----------------------------------------------------------------------------------------------------|
| Use Remote Bridge<br>Login | yes   no; default: <b>no</b> | Enables the use of Remote login data. If this is checked, you will be prompted to enter a remote client ID, username and password.                                                                                   |
| Topic                      | string; default: <b>none</b> | Specifies the names of the Topics that your Broker will subscribe to.                                                                                                    |
| Try Private                | yes   no; default: <b>no</b> | Check if the remote Broker is another instance of a daemon.                                                                                                    |
| Clean Session              | yes   no; default: <b>no</b> | Check to discard session state after connecting or disconnecting.                                                                                                    |

### **Topics**

The **Topic** section is used to add and configure topics for MQTT communication.

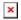

| Field     | Value                                | Description                                                                |
|-----------|--------------------------------------|----------------------------------------------------------------------------|
| Topic     | string; default: <b>none</b>         | The name of this topic.                                                    |
| Direction | OUT   IN   BOTH; default: <b>OUT</b> | Specifies the direction in which messages for this topic can be shared in. |
| QoS level | integer; default: <b>0</b>           | The publish/subscribe QoS level for this topic                             |
| Delete    | - (interactive button)               | Deletes the topic next to it.                                              |

#### **Miscellaneous**

The last section of MQTT Broker parameters is called **Miscellaneous**. It contains parameters that are related to neither Security nor Bridge.

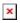

| field name         | value                                     | description                                                                                                    |
|--------------------|-------------------------------------------|----------------------------------------------------------------------------------------------------|
| ACL File           | .ACL file;<br>default:<br><b>none</b>     | The contents of this file are used to control client access to topics of the broker.                                                                                                    |
| Password File      | password<br>file; default:<br><b>none</b> | The Password file stores user names and corresponding passwords, used for authentication. The file can be produced by mosquitto_passwd on the ssh command line, see <a href="https://mosquitto.org/man/mosquitto_passwd-1.html">https://mosquitto.org/man/mosquitto_passwd-1.html</a> |
| Persistence        | yes   no;<br>default: <b>no</b>           | If enabled, connection, subscription and message data will be written to the disk. Otherwise, the data is stored in the router's memory only.                                                                                                    |
| Allow<br>Anonymous | yes   no;<br>default: <b>yes</b>          | If enabled, the Broker allows anonymous access.                                                                                                    |

# **MQTT Publisher**

An  $\mathbf{MQTT}$   $\mathbf{Publisher}$  is a client that sends messages to the Broker, who then forwards these messages to the Subscriber.

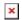

| field name                | value                                     | description                                                                                                    |
|---------------------------|-------------------------------------------|----------------------------------------------------------------------------------------------------|
| Enable                    | yes   no; default: <b>no</b>              | Toggles the MQTT Publisher ON or OFF.                                                                                                    |
| Hostname                  | host   ip; default: <b>none</b>           | Broker's IP address or hostname.                                                                                                    |
| Port                      | integer [065535];<br>default: <b>1883</b> | Specifies the port used for connecting to the Broker.                                                                                                    |
| Username                  | string; default: <b>none</b>              | User name used for authentication when connecting to the Broker.                                                                                                    |
| Password                  | string; default: <b>none</b>              | Password used for authentication when connecting to the Broker.                                                                                                    |
| TLS                       | yes   no; default: <b>no</b>              | Toggles the TLS authentication between ON or OFF.                                                                                                    |
| Allow insecure connection | yes   no; default: <b>no</b>              | If enabled, router will be allowed to not verify server's authenticity.                                                                                                    |
| CA file                   | .ca file; default: <b>none</b>            | <b>Certificate authority</b> is an entity that issues digital certificates. A digital certificate certifies the ownership of a public key by the named subject of the certificate.                                                                                                |
| Certificate file          | .crt file; default: <b>none</b>           | Certificate file is a type of digital certificate that is used<br>by client systems to make authenticated requests to a<br>remote server. Client certificates play a key role in many<br>mutual authentication designs, providing strong<br>assurances of a requester's identity. |
| Key file                  | .key file; default: <b>none</b>           | Private key for client to establish connection.                                                                                                    |